# Developing International Financial Projections

**Pablo Arroyo Aldis Jakubovskis**

*29th Annual NASBITE International Conference*Newport, Rhode Island – 2016

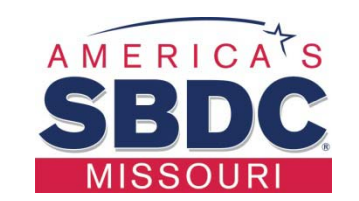

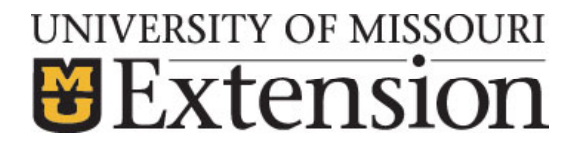

## Agenda

- •Challenges faced by international trade specialists
- • Importance of financial projections: approaches and benefits
- • Missouri SBDC Financial Projections Tool: functionality and advantages
- •Entering data, adaptability and customization
- • $\bullet$  Developing and validating financial assumptions
- •Developing revenue model and projecting expenses
- •Presenting financial projections

#### Challenges Faced by International Trade Specialists

- • New to export companies: critical to show them the potential of international markets in a quantitative manner
- • Experienced exporters hesitant to dedicate resources for international market expansion
- • A carefully developed budget is critical to show potential returns of investing in overseas markets
- • Counseling clients have different needs according to their experience and financial acumen

#### Importance of Financial Projections, Purpose and Benefits

- • Why and how to develop international financial projections?
- • Goal setting, benchmarking, cash flow dynamics are an integral part of business plan for loan application at the domestic level
- •Key considerations when entering international markets
- • Variable costing vs. full absorption costing (and intermediate option
- • New to export, new to market or strengthening presence in specific market?
- •• Export price escalation, competitiveness, exchange rates, strategy

## International Pricing Strategies

- •Domestic pricing vs. international pricing
- •Calculating foreign landed cost
- • International price escalation and competitiveness
- •Variable costing vs. full absorption costing
- •Pricing as a competitive tool

James F. Foley. The Global Entrepreneur: Taking Your Business International, 3rd Edition, 2014.

## Forei gn Landed Cost Calculation

- Transportation and logistics: ocean or air freight plus domestic<br>and foreign inland shipping (may also include insurance,<br>packaging, broker fees or other logistics related expense)
- Customs: applicable tariffs, customs inspections, and other custom related fees
- Overhead and administrative costs: time and resources relevant to those markets.
- Markup by distributor or retailer plus local taxes
- Develop your own model, add a contingency/buffer and verify/update periodically.
- • Some resources:
	- http://www.exportcompliance.com/landed-cost-calculator.html
	- $\Box$ - <u>https://en.santandertrade.com/international-shipments/landed</u> cost-calculator
	- https://wwwapps.ups.com/tradeability

#### Cost Implications for Different Export Market Entry Modes

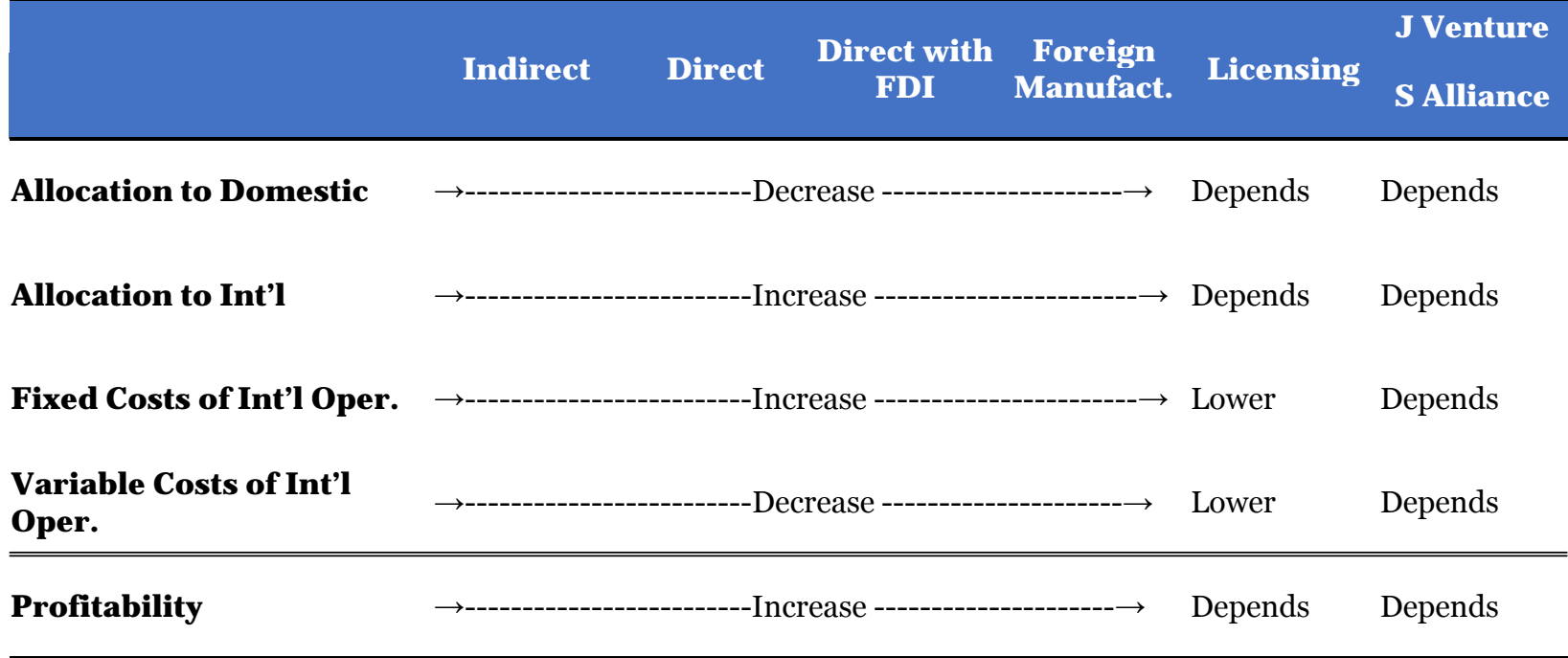

Adapted from James F. Foley. The Global Entrepreneur: Taking Your Business International, 3rd Edition, 2014.

#### What's Involved in Financial Projections

- • What is typically included in financial projections.
	- Income statement (P&L)
	- Balance sheet
	- Cash flow statements
- •• Supplementary information.
- • Documentation of assumptions and information sources.
- •All must reconcile !!

### SBA Export Business Planner

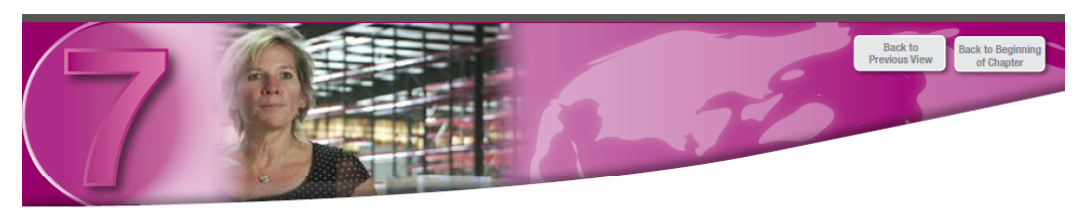

#### Accounting Worksheets: Costing, Financial Forecasting and Product Pricing

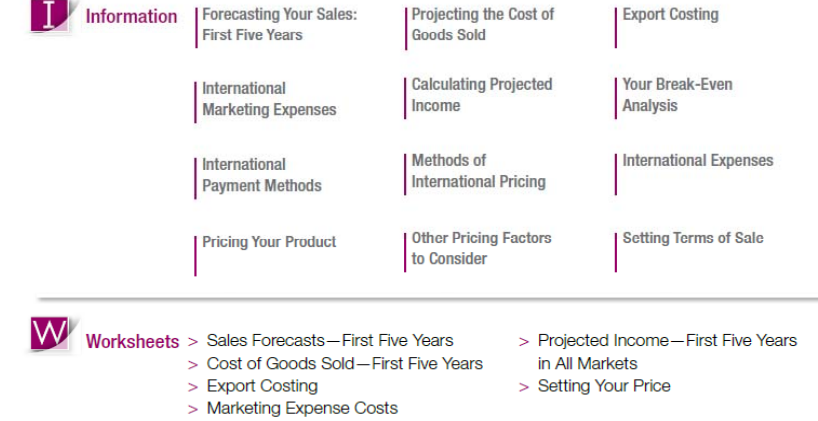

https://www.sba.gov/exportbusinessplanner

#### SBA Export Business Planner

#### Projected Income-First Five Years in All Markets

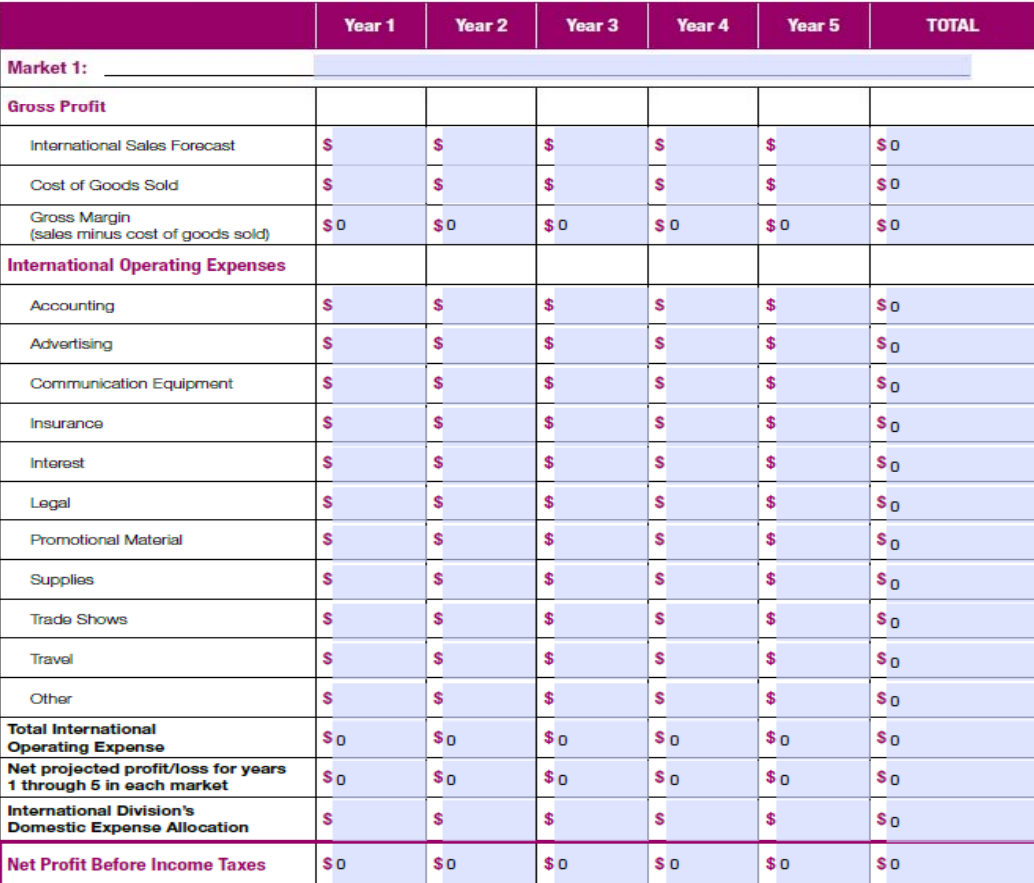

## Overview of the Spreadsheet Tool

- •• Why a spreadsheet?
- • Functionality and flexibility of Excel and advantages of the template
- SBA Export Planner provides 5 yr worksheets for Sales Forecasts and COGS in multiple markets (3)
- • 3 yr Marketing Expense Costs and 5 yr Projected Income for multiple markets  $(3)$
- • Export Costing worksheet and Price Calculation **Worksheet**
- •Gaps in the SBA Export Business Planner

### Missouri SBDC International Financial Projections Tool

- • Utilizing the functionality and flexibility of Excel
- • Advantages of the template:
	- □ Convenience of minimal data entry, focus on entering the assumptions vs. the dollar figures;
	- Maximum adaptability to different business cases;
	- Integrated worksheet that serves as a hub for user-created sheets

## Adaptability and Customization

- • Type of business and stage of development (start-up vs. established)
- • Automating calculations and accommodating business specific details
- •Expandability (multiple markets, time horizon)
- •• Linking to integrated standardized master sheet

## Developing Financial Assumptions

- • Project cost and uses of funds – international expansion
	- Additional working capital needed to supply those new markets and necessary product modifications
	- Show balance before and after the new international funding is implemented
	- Separate international financial projections become more relevant when overseas markets represent a larger share of revenue
	- Expanding into international markets may or may not require external financing
	- Leverage resources available and design logical entry strategy and progression

## Entering Data

- •Entering data as assumptions; "what if" analysis
- • Examples:
	- Loan amortization: interest rate, term, start date, original balance;
	- Depreciation: useful life, current age, original cost;
	- $\Box$ Operating capital: days A/R, days A/P, days inventory;
	- Percentages: COGS, payroll tax

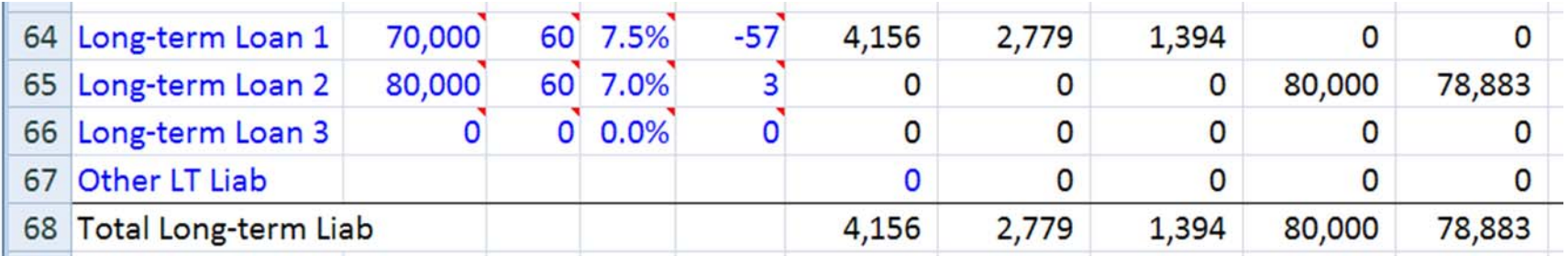

#### Revenue Model for International **Markets**

- Traditional
- •• Industry specific
- •Multiple products
- • Specific considerations for international markets:
	- Fiscal: local taxes, government debt/spending, credit rating
	- □ Monetary: exchange rates
	- Economic outlook: expansion vs recession
	- Political risks
	- Landed price competitiveness

# Projecting Expenses

- •Costs of goods sold and other direct expenses
- • $\bullet$  Fixed vs. variable and semi-variable (step-wise expenses)
- •Key expense categories
- •• Contingency costs

# Start Time for Projections

- Current time?
- •Beginning of calendar year (Jan 1)?
- •Beginning of operations (sales) or trade season?
- •• Expected date of obtaining financing (30-60 days in the future)?
- Other considerations?
- • The proposed spreadsheet allows to set the first month (includes both the month of projections and the calendar month)

## **Opening Balance**

- •Setting up the opening balance
- •Categorizing start-up and expansion
- • Reconciling time gap and assessing balance sheet

## Presenting Financial Projections

- •"Elegant" projections
- Sources of information
- •Break-even analysis
- •Debt-coverage ratio
- •Validation of assumptions
- •Presenting to bank or upper management

#### How Clients Can Get the Most Benefit

- • Established accounting and financial system at domestic level
- •Market research performed
- • Landed price calculation and competitive strategy devised
- Cost assum ptions validated
- •Market dynamics
- Lon g term commitment

## Our Contact Information

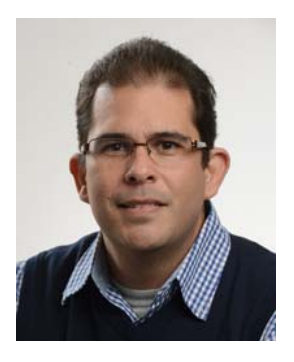

**bl AldiPablo Arroyo Business Development Specialist MU Extension in Franklin County 6 W t M i St t116 West ain StreeUnion, MO 63084 Phone: 636-583-5141**

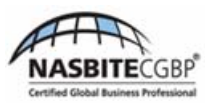

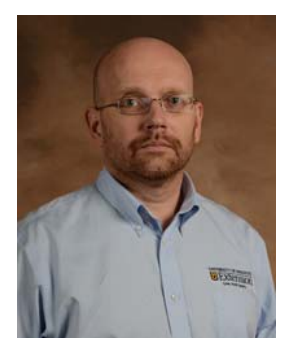

**s Jak b ki <sup>u</sup>bovskisBusiness Development Specialist Missouri SBDC3 L F R d S it 315 Lemay Ferry Roa d, uit e 115 St. Louis, MO 63125 Phone: 314-241-1591Email: JakubovskisA@missouri edu Email: ArroyoP@missouri edu ArroyoP@missouri.eduJakubovskisA@missouri.edu**

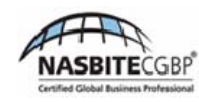